# **MOOVI** 558 otobüs saatleri ve hat haritası

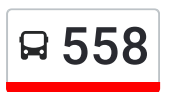

# Bayraklı Toplu Konutları **Edine Sonutları** Virginin Bayraklı Toplu Konutları

558 otobüs hattı (Bayraklı Toplu Konutları) arası 2 güzergah içeriyor. Hafta içi günlerde çalışma saatleri: (1) Bayraklı Toplu Konutları: 06:30 - 22:50(2) Bornova Metro: 06:00 - 22:24 Size en yakın 558 otobüs durağınıbulmak ve sonraki 558 otobüs varış saatini öğrenmek için Moovit Uygulamasını kullanın.

#### **Varış yeri: Bayraklı Toplu Konutları**

9 durak HAT SAATLERİNİ [GÖRÜNTÜLE](https://moovitapp.com/i%CC%87zmir___ayd%C4%B1n-1564/lines/558/162632419/7245335/tr?ref=2&poiType=line&customerId=4908&af_sub8=%2Findex%2Ftr%2Fline-pdf-%25C4%25B0zmir___Ayd%25C4%25B1n-1564-1608843-162632419&utm_source=line_pdf&utm_medium=organic&utm_term=Bayrakl%C4%B1%20Toplu%20Konutlar%C4%B1)

Bornova Metro

Köşe

Etap 1

Etap

Cami

4. Etap

5. Etap

Vadi

Yurt

### **558 otobüs Saatleri**

Bayraklı Toplu Konutları Güzergahı Saatleri:

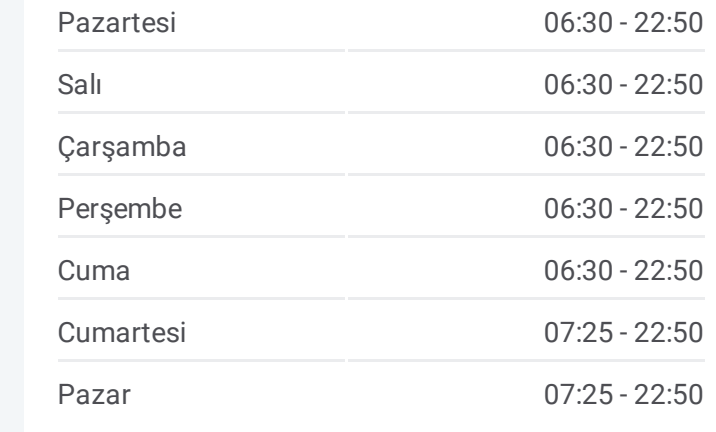

#### **558 otobüs Bilgi Yön:** Bayraklı Toplu Konutları **Duraklar:** 9 **Yolculuk Süresi:** 12 dk **Hat Özeti:**

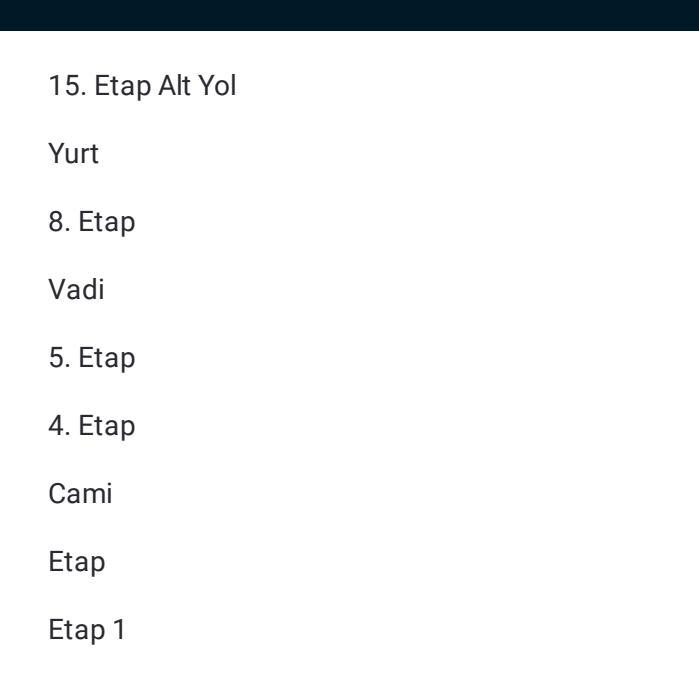

## **Varış yeri: Bornova Metro**

12 durak HAT SAATLERİNİ [GÖRÜNTÜLE](https://moovitapp.com/i%CC%87zmir___ayd%C4%B1n-1564/lines/558/162632419/7245334/tr?ref=2&poiType=line&customerId=4908&af_sub8=%2Findex%2Ftr%2Fline-pdf-%25C4%25B0zmir___Ayd%25C4%25B1n-1564-1608843-162632419&utm_source=line_pdf&utm_medium=organic&utm_term=Bayrakl%C4%B1%20Toplu%20Konutlar%C4%B1)

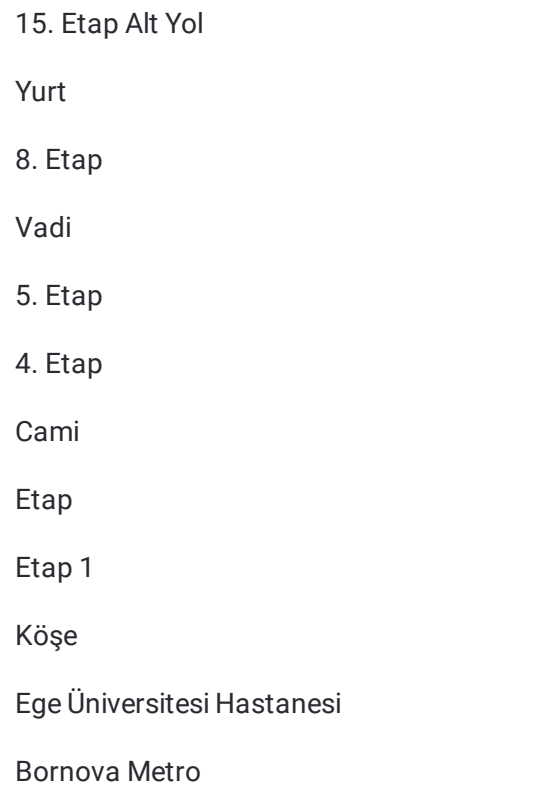

#### **558 otobüs Saatleri**

Bornova Metro Güzergahı Saatleri:

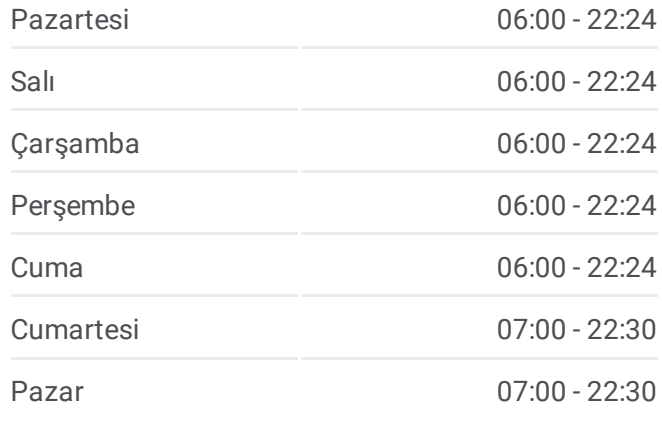

**558 otobüs Bilgi Yön:** Bornova Metro **Duraklar:** 12 **Yolculuk Süresi:** 16 dk **Hat Özeti:**

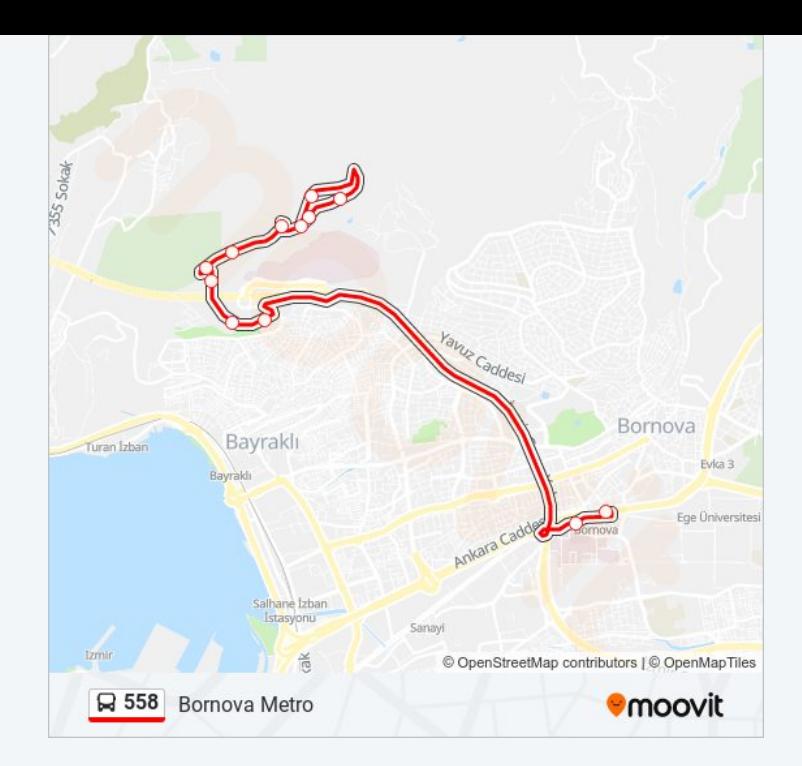

558 otobüs saatleri ve güzergah haritaları, moovitapp.com adresinde çevrimdışı bir PDF olarak mevcut. Canlı otobüs saatlerini, tren tarifesini veya metro programlarını ve İzmir - Aydın konumundaki tüm toplu taşıma araçları için adım adım yol tariflerini görmek için Moovit [uygulamasını](https://moovitapp.com/i%CC%87zmir___ayd%C4%B1n-1564/lines/558/162632419/7245335/tr?ref=2&poiType=line&customerId=4908&af_sub8=%2Findex%2Ftr%2Fline-pdf-%25C4%25B0zmir___Ayd%25C4%25B1n-1564-1608843-162632419&utm_source=line_pdf&utm_medium=organic&utm_term=Bayrakl%C4%B1%20Toplu%20Konutlar%C4%B1) sayfasını kullanın.

Moovit [Hakkında](https://moovit.com/about-us/?utm_source=line_pdf&utm_medium=organic&utm_term=Bayrakl%C4%B1%20Toplu%20Konutlar%C4%B1) · MaaS [Çözümleri](https://moovit.com/maas-solutions/?utm_source=line_pdf&utm_medium=organic&utm_term=Bayrakl%C4%B1%20Toplu%20Konutlar%C4%B1) · [Desteklenen](https://moovitapp.com/index/tr/toplu_ta%C5%9F%C4%B1ma-countries?utm_source=line_pdf&utm_medium=organic&utm_term=Bayrakl%C4%B1%20Toplu%20Konutlar%C4%B1) ülkeler · [Mooviter](https://editor.moovitapp.com/web/community?campaign=line_pdf&utm_source=line_pdf&utm_medium=organic&utm_term=Bayrakl%C4%B1%20Toplu%20Konutlar%C4%B1&lang=tr) Topluluğu

© 2024 Moovit - Tüm Hakları Saklıdır

**Canlı Varış Saatlerini Kontrol Et**

 $\boxed{\Box}$  Web App App Store'dan Google Play